## **Використання сервісів мережі Інтернет у професійній роботі викладача вищого навчального закладу МВС для перевірки навченості курсантів (студентів, слухачів)**

У статті подано потрактування педагогічної категорії «навченість», а також її зв'язок з метою навчання. Репрезентовано таксономію Блума та її значення в проектуванні дистанційного курсу. Представлено огляд можливостей сервісів мережі Інтернет для перевірки досягнення цілей і завдань дистанційного курсу, а також досвід використання зазначених сервісів у процесі викладання юридичних дисциплін.

**Ключові слова:** таксономія навчальних цілей, таксономія Блума, онлайн-конструктор, використання сервісів мережі Інтернет, дистанційні навчальні курси, навчальні заклади МВС.

Використання сучасних інформаційно-комунікаційних технологій, а також технологій дистанційного навчання у традиційному навчальному процесі і впровадження дистанційного навчання як окремої форми стає дедалі більш пріоритетним напрямом діяльності багатьох вищих навчальних закладів. Звісно, в процесі такої роботи часто постає запитання: «Яким чином і за допомогою чого мені оцінити, чому студент (курсант, слухач) навчився в дистанційному курсі?». Таке запитання безпосередньо пов'язане з педагогічною категорією «навченість». Багато практиків, коли говорять про оцінку навчальних досягнень своїх підопічних, часто вживають саме цей термін. Відзначимо, що чимала кількість педагогів вважає: «ступінь навченості» – це сукупність певних знань, умінь і навичок, засвоєних студентами.

Вважається, що навченість людини характеризується п'ятьма послідовно зростаючими показниками. Перший показник ступеня навченості студентів – розрізнення (розпізнавання) – характеризує нижчий ступінь навченості. Другий показник навченості – запам'ятовування. При цьому ступені навченості студент може переказати зміст певного тексту, правила, відтворити формулювання того чи іншого закону. Третім показником є розуміння як процес знаходження істотних ознак і зв'язків досліджуваних предметів та явищ і вичленовування їх з маси несуттєвого, випадкового на основі аналізу і синтезу. Четвертий показник навченості – найпростіші вміння і навички. П'ятий показник навченості – перенесення, воно характеризується здатністю до узагальнення і перенесення встановлених закономірностей на нові явища [1]. Підласий І. П. наголошує, що навченість розглядається так само, як досягнутий на момент діагностування рівень (ступінь) реалізації окресленої мети [2; 544]. Наумов В. В.

говорить про навченість як про еталонну якість засвоєння студентом заданого змісту освіти або ступінь повноти досягнення студентами мети і завдань навчання [3; 23–24].

Вищезазначене дає нам змогу стверджувати, що коли йдеться про перевірку та оцінку навченості курсантів (студентів, слухачів), то, перш за все, маємо перевіряти та оцінювати ступінь досягнення задекларованих навчальних цілей. Звідси, на наш погляд, випливає те, що здійсненню цього процесу має передувати якісне цілепокладання в дистанційних навчальних курсах. Слід пам'ятати, що цілі описують бажані результати навчання, а не сам навчальний процес. Правильно поставлені навчальні цілі – основа для розробки (визначення) змісту навчального матеріалу, використовуваних джерел і методів навчання. Відсутність же чітко сформульованих цілей є причиною багатьох прорахунків при підготовці навчальних матеріалів дистанційного курсу. Мета вважається «добре визначеною», якщо вона повністю і точно відтворює намір викладача. Інакше кажучи, той, хто прочитав належно визначену мету, одержав таке ж саме уявлення про бажані дії курсантів (студентів, слухачів), яке було у автора мети.

У цьому ракурсі пропонуємо використовувати таксономію навчальних цілей, яку розробив вчений Бенджамін Блум (табл. 1). Використання чіткої, впорядкованої системи цілей навчання, на його думку, дуже важливе для побудови навчального процесу у зв'язку з тим, що:

 по-перше, знаючи цілі навчання, викладач впорядковує їх, визначає першорядні, базові, а також порядок і перспективу подальшої роботи;

 по-друге, знання викладачем конкретних цілей дає змогу пояснити учням орієнтири в їхній спільній роботі;

 по-третє**,** чітке формулювання цілей, виражених через результати діяльності, може бути надійно й об'єктивно оціннене.

Таблиця 1

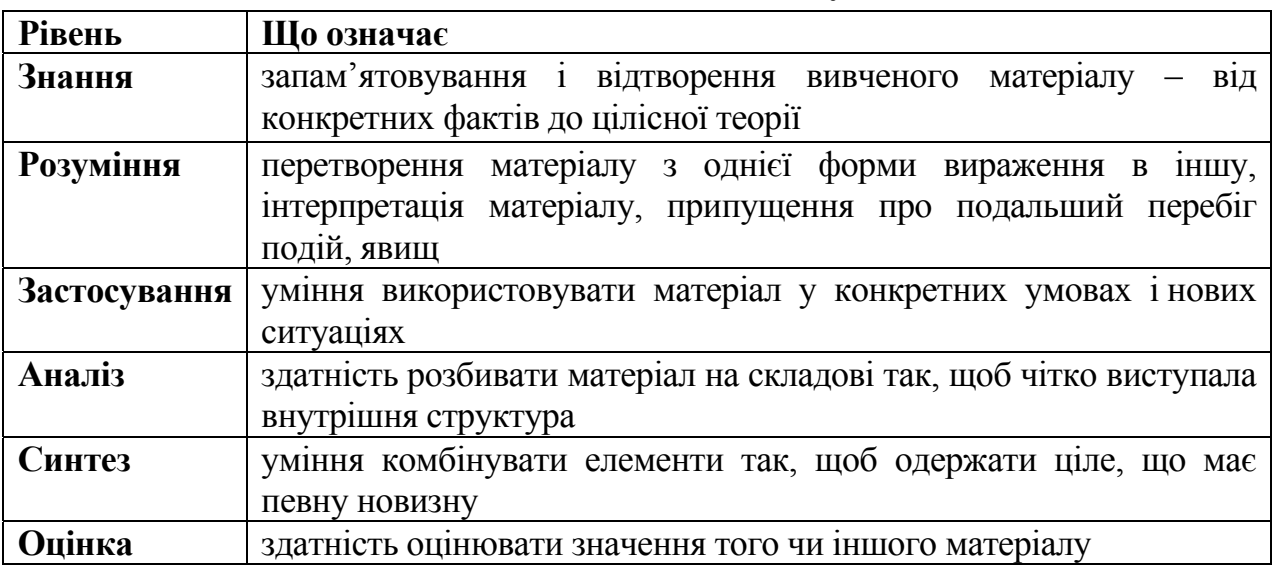

**Класична таксономія Блума**

Сучасні інформаційно-комунікаційні технології дозволяють дуже різноманітно перевіряти досягнення навчальних цілей, визначених таксономією Блума. На сьогодні в Інтернеті навіть з'явилося поняття «Цифрова таксономія Блума» (рис. 1). В її основі містяться різноманітні сервіси Інтернет (сервіси web 2.0), які допомагають перевіряти досягнення курсантами (студентами, слухачами) певних навчальних цілей (або сприяти їхньому досягненню). Наприклад, перетворити один вид інформації на інший можна за допомогою інструментів *mind map*, навички створення інформації можна перевірити, даючи завдання студентам написати пост у блог, а запам'ятовування – за допомогою тестів, які можна створити в онлайн-конструкторі. Зазначені сервіси також дозволяють дотримуватися у дистанційному навчальному процесі принципу наочності та систематичності, а також активізувати навчальну діяльність тих, хто навчається.

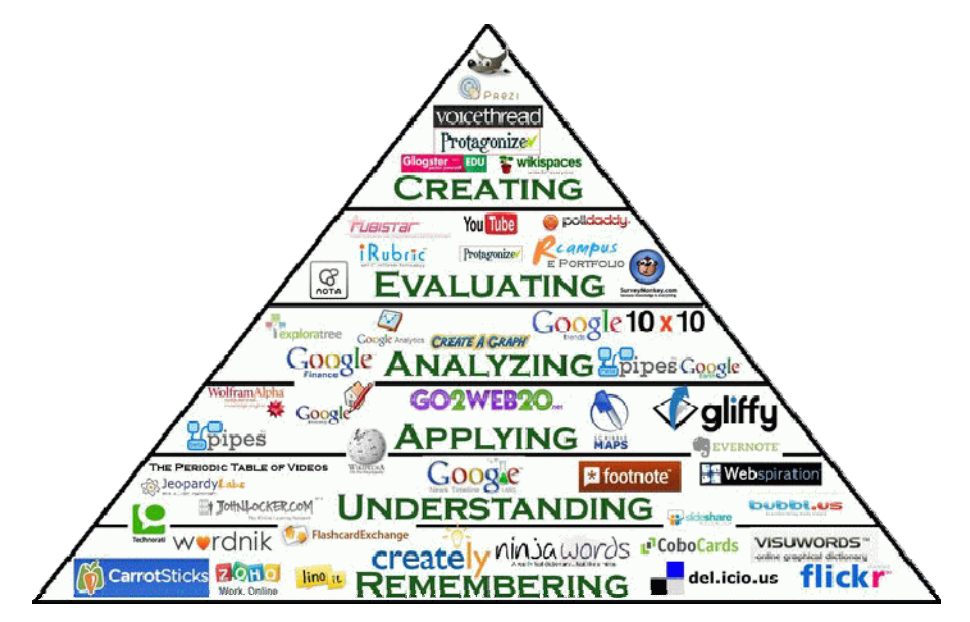

*Рис. 1. Цифрова таксономія Блума*

На підставі цього можна стверджувати, що сучасні веб-інструменти, які використовуються для перевірки досягнення навчальних цілей, можна класифікувати за критерієм автоматичності перевірки:

 інтернет-сервіси з автоматичною перевіркою (інструменти для створення тестів, опитувань, анкет);

 інтернет-сервіси з ручною перевіркою (інструменти спільної роботи, або такі, що розраховані на вільну відповідь чи створення нових артефактів).

Підкреслимо, що перша група інструментів, здебільшого, розрахована на перевірку досягнення цілей рівня «знання» та «розуміння», а друга група – на перевірку досягнення вищих цілей за описаною нами таксономією Блума: рівня застосування, аналізу, синтезу, оцінки.

На підставі цього спробуємо описати найбільш цікаві сервіси для перевірки досягнення навчальних цілей при викладанні дисциплін у вищих навчальних закладах МВС Укарїни.

*Google Forms (Google-форми).* Це надзвичайно потужний та зручний інструмент, за допомогою якого можна легко і швидко планувати заходи, складати опитування та анкети, а також збирати іншу інформацію. У 2013 році в Google-форми було додано нові й важливі для користувачів функції. Насамперед, став доступним індикатор виконання опитування, що показує респондентам, на скільки ще питань залишилося відповісти. Важливим нововведенням стала поява в Google-формах можливості додавати фото та відео з хостингу YouTube. Цей інструмент є універсальним для будь-якої дисципліни, але додавання наочних елементів робить його незамінним при викладанні, зокрема, таких, як «Вогнева підготовка», «Адміністративна відповідальність», коли необхідно розпізнавати частини зброї, адміністративні правопорушення тощо.

*Online Test Pad.* Цей онлайн-конструктор тестів дозволяє створювати тестові задання будь-якої складності, а також збирати статистику відповідей на них. Online Test Pad є безкоштовним, а до питань можна додавати текст, html-символи, таблиці, зображення, документи, відео. У сервісі передбачено такі типи запитань: одиничний та множинний вибір, введення числа або тексту, відповідь у вільній формі, інтерактивний диктант, встановлення послідовності та відповідності тощо. Докладніше з його можливостями можна ознайомитися за посиланням: http://onlinetestpad.com.

*Learning Apps.* Це сервіс web 2.0, за допомогою якого створюються інтерактивні завдання, котрі можна використовувати у власних дистанційних курсах. У сервісі є можливість створення дев'ятнадцяти інтерактивних вправ: від простого вибору з множини – до класичної «шибениці» або кросворду. Якщо ви створюєте навчальну вправу, то завжди можна знайти її аналоги, виконані іншими учасниками; крім того, є можливість створювати завдання для різних навчальних груп курсантів. Веб-адреса сервісу: http://learningapps.org [4].

*mQlicker та Mentimeter.* Ці два сервіси також дозволяють створювати тести та опитування, але цікавим є те, що відповідати на них аудиторія зможе за допомогою мобільних пристроїв. Якщо Mentimeter має простий функціонал (вибір однієї відповіді), то mQlicker дозволяє створювати завдання з декількома варіантами вибору або з одним, надати відповідь у вигляді числа чи текстового повідомлення. Проте в обох сервісах відповіді від аудиторії можуть бути представлені їй у режимі реального часу. Вебадреси сервісів: http://www.mqlicker.com, http://mentimeter.com [5].

*RealtimeBoard.* Це віртуальна дошка, на яку ви можете додавати зображення, відео, документи, а також робити нотатки до них. За допомогою сервісу RealtimeBoard можна проводити мозкові штурми при

вирішенні практичних завдань, працювати над груповими проектами (наприклад, складання матеріалів кримінальної справи), пояснювати матеріал іншим. Зазначений сервіс доцільно використовувати для спільної роботи в групах з виконання навчальних завдань з таких дисциплін: «Теорія держави та права», «Конституційне право України», «Психологія» тощо. За його допомогою курсанти зможуть акумулювати на одному майданчику не тільки релевантні навчальні матеріали, але й розвивати таку компетенцію, як робота в команді, що є дуже важливою для майбутнього правоохоронця. Веб-адреса сервісу: http://realtimeboard.com.

*Google Drive (Google-диск).* Він дозволяє зберігати файли в Інтернеті і на жорсткому диску, а також отримувати до них доступ звідки завгодно за наявності пристрою із доступом в Інтернет. За допомогою Google Drive студенти можуть пояснювати навчальний матеріал, ставити запитання викладачу в режимі реального часу, розробляти наочний матеріал до будьякої навчальної дисципліни, спільно виконувати навчальні завдання. Використання диску у навчальних дисциплінах, що викладаються у вищих навчальних закладах системи МВС, – дуже широке: спільне складання протоколів, процесуальних документів, спільне створення навчальних фабул, презентацій до лекцій, груповий аналіз практичних ситуацій.

*Narrable*. Алгоритм користування сервісом такий: створюєте набір фотографій (зображень), розташованих у певному порядку, на основі яких можна вибудовувати певну історію. Кожна фотографія може бути забезпечена голосовими коментарями чи спеціально підібраними аудіофайлами. Сервіс можна використовувати і в якості майданчика для виконання завдань з навчальних дисциплін або тем окремих дисциплін, що потребують додаткової візуалізації («Історія України», «Криміналістика», «Розвиток прав людини», «Культурологія»). Курсанти зможуть завантажувати фото, зображення, схеми і коментувати їх (сліди злочинів, приклади правопорушень та ін.). Таким чином, перевіряється досягнення навчальних цілей вищого рівня – аналіз, синтез, створення. Важливим є також те, що спроектовані історії вбудовуються у веб-сторінку в LMS Moodle. Вебадреса сервісу: https://narrable.com.

*Movenote.* Цей сервіс дозволяє коментувати створену презентацію за допомогою власного відео. Все, що вимагається від викладача, – це створити презентацію, завантажити її на сторінку сервісу, увімкнути вебкамеру з мікрофоном та продемонструвати власний матеріал. Movenote дозволяє перевіряти досягнення навчальних цілей, які належать до таких рівнів таксономії Блума, як «синтез» та «оцінка», проте не виключає демонстрації досягнень навчальних цілей, що описують, наприклад, рівень розуміння та застосування. Веб-адреса сервісу: http://www.movenote.com.

На підставі проведеного дослідження можна дійти таких висновків. Сучасні інтернет-сервіси дозволяють перевіряти досягнення навчальних цілей на усіх рівнях таксономії Блума, відповідно, за їхньою допомогою можна комплексно перевіряти навченість. Без чітко заданих цілей навчання складно визначити, чи навчилися курсанти, студенти або слухачі тому, чому мали навчитися. Отже, вправи, контрольні запитання, підсумкові завдання можна скласти тільки тоді, коли очікувані результати навчання визначені чітко і точно. Описані у доповіді сервіси можуть використовуватися в будь-якій формі навчання (денній, змішаній, заочній, дистанційній). Вибір конкретного інструмента залежить від навчальних цілей та завдань, які мають формулюватися тільки в термінах діяльності курсанта (студента, слухача). Переваги розглянутих інструментів полягають також у тому, що вони є безкоштовними, і викладачу не потрібно купувати високовартісні авторингові продукти.

## **Література**

1. Показатели обученности. Выявление итогов по исследованиям В. П. Симонова : Офіційний сайт школи № 14 міста Нафтокамськ. – Режим доступа : http://www.school14 [Электронный ресурс]. – neftekamsk.ru/dok/ starch/3.doc

2. Подласый И. П. Педагогика. Новый курс. В 2-х тт. Т. 1 : Общие основы. Процесс обучения / И. П. Подласый. – М. : Владос, 2000. – 576 с.

3. Наумов В. В. Проектирование корпоративного электронного курса / В. В. Наумов. – Новороссийск : Верная линия, 2012. – 104 с. – С. 23–24.

4. Бугайчук К. Л. learning Apps (интерактивные задания) [Электронный ресурс] / К. Л. Бугайчук. – Режим доступа : http://bugaychuk.blogspot. com/2013/08/learningapps.html

5. Бугайчук К. Л. mQlicker (мобильные опросы) + Quickoffice (мобильные документы) [Электронный ресурс] / К. Л. Бугайчук. – Режим доступа : http://bugaychuk.blogspot.com/2013/09/mqlicker-quickoffice.html